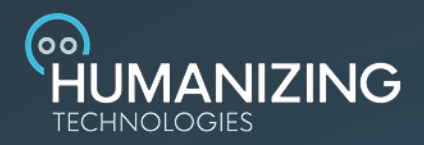

## **Beginner Workshop for Plural.io**

## Agenda

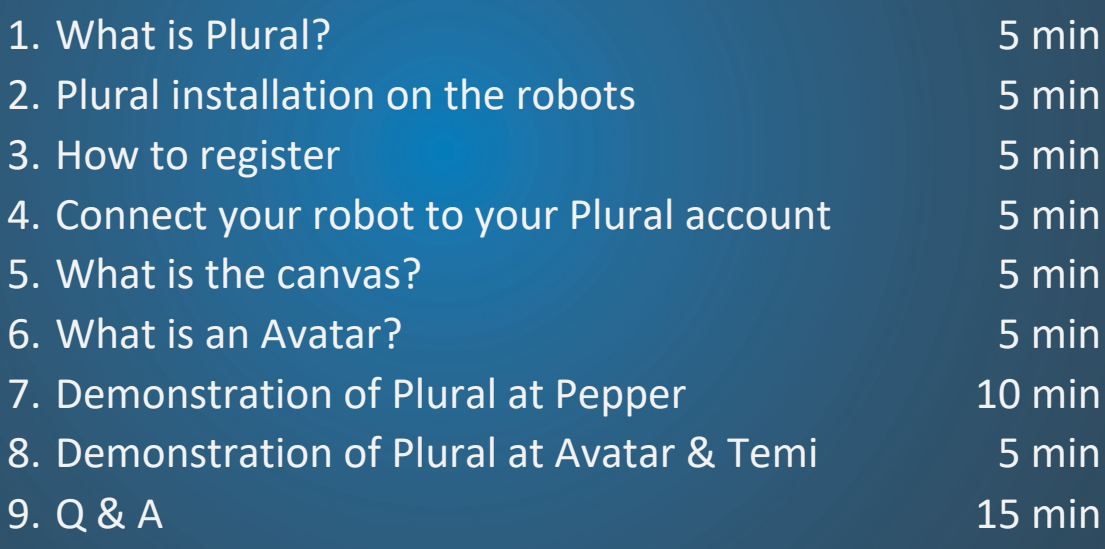

support@humanizing.com +491734343000